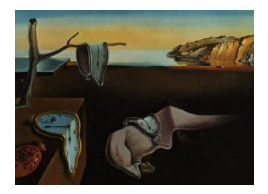

# Journal of Statistical Software

December 2007, Volume 23, Issue 6. <http://www.jstatsoft.org/>

## Inference in Graphical Gaussian Models with Edge and Vertex Symmetries with the gRc Package for R

Søren Højsgaard Aarhus University

Steffen L. Lauritzen University of Oxford

#### Abstract

In this paper we present the R package  $g\mathbf{R}c$  for statistical inference in graphical Gaussian models in which symmetry restrictions have been imposed on the concentration or partial correlation matrix. The models are represented by coloured graphs where parameters associated with edges or vertices of same colour are restricted to being identical. We describe algorithms for maximum likelihood estimation and discuss model selection issues. The paper illustrates the practical use of the gRc package.

Keywords: concentration matrix, conditional independence, covariance selection, graphical model, graph, graph colouring, iterative partial maximization, iterative proportional scaling, multivariate normal distribution, partial correlation .

## 1. Introduction

This paper describes an R package (R [Development Core Team](#page-23-0) [2007\)](#page-23-0) for statistical inference in a class of graphical Gaussian models with edge and vertex symmetries as introduced by [Højsgaard and Lauritzen](#page-23-1) [\(2007\)](#page-23-1), see also [Højsgaard and Lauritzen](#page-23-2) [\(2005\)](#page-23-2). The models generalise graphical Gaussian models (hereafter abbreviated GGMs, [Whittaker](#page-23-3) [1990;](#page-23-3) [Lauritzen](#page-23-4) [1996\)](#page-23-4), also known as covariance selection models [\(Dempster](#page-23-5) [1972\)](#page-23-5).

There are two types of models available in **gRc**. In one type, denoted RCON models, selected elements of the concentration matrix (the inverse covariance matrix) are restricted to being identical. These models are all linear in the inverse covariance matrix and are therefore instances of models discussed by [Anderson](#page-23-6) [\(1970\)](#page-23-6). In the other class, denoted RCOR models, it is the partial correlations rather than the concentrations which are restricted to being equal. We use RCOX models as a generic term for both types. The **gRc** package is part of the "gR initiative" [\(Lauritzen](#page-23-7) [2002\)](#page-23-7) aiming to make graphical models available in R.

## 2. Preliminaries and notation

#### 2.1. Graph colouring

Consider an undirected graph  $\mathcal{G} = (V, E)$ . Colouring the vertices of  $\mathcal{G}$  with  $R \leq |V|$  different colours induces a partitioning of V into disjoint sets  $V_1, \ldots, V_R$  called vertex colour classes where all vertices in  $V_r$  have the same colour. Here |V| denotes the number of elements in V. A similar colouring of the edges E with  $S \leq |E|$  different colours yields a partitioning of E into disjoint sets  $E_1, \ldots, E_S$  called *edge colour classes* where all edges in  $E_s$  have the same colour. We say that  $V = \{V_1, \ldots, V_R\}$  is a vertex colouring and  $\mathcal{E} = \{E_1, \ldots, E_S\}$  is an edge colouring.

A colour class with only one element is said to be atomic. A colour class which is not atomic is composite. A set  $a \subset V$  is called *neutral* if its induced subgraph has only atomic colour classes.

When drawing vertices/edges we make the convention that black and white are used for atomic colour classes. Thus two edges displayed in black will be in different (atomic) colour classes.

Figure [1](#page-1-0) illustrates a graph colouring. The edge between vertices 1 and 2 is written 1:2 etc. The coloured graph in (a) is given by  $(\mathcal{V}, \mathcal{E})$  where

$$
\mathcal{V} = [1, 4][2, 3], \quad \mathcal{E} = (1:2, 1:3)(2:4, 3:4)
$$

whereas the graph in (b) is given by  $V = [1, 4][2][3]$  and  $\mathcal{E} = (1.2, 1.3)(2.4)(3.4)$ .

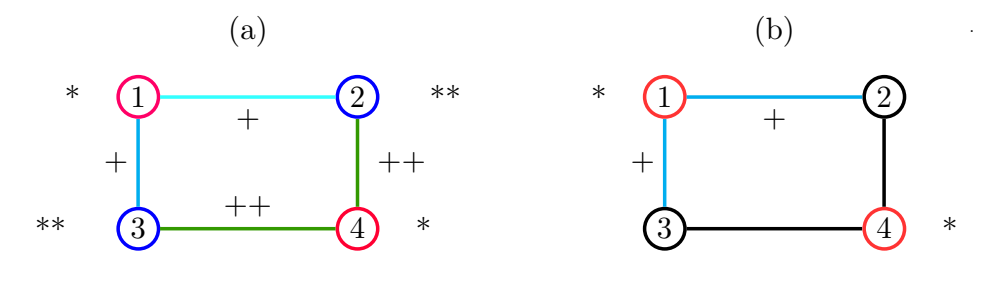

Figure 1: Coloured graphs. (a): The edges 1:2 and 1:3 are in the same (light blue) edge colour class as also indicated by the "+"-sign. Likewise, 2:4 and 3:4 are in the same (green) edge colour class, also indicated by " $++$ ". The vertices 1 and 4 are in the red vertex colour class (also indicated by "\*") while vertices 2 and 3 are in the blue vertex colour class (indicated by "\*\*"). (b): Illustration of atomic colour classes. The vertices 2 and 3 are drawn in black and are atomic, so 2 and 3 are in different vertex colour classes. Likewise for edges 2:4 and 3:4.

#### 2.2. Graphical Gaussian models

<span id="page-1-0"></span>.

Graphical Gaussian models are concerned with the distribution of a multivariate random vector  $Y = (Y_\alpha)_{\alpha \in V}$  following a  $N_d(\mu, \Sigma)$  distribution where  $d = |V|$ . For simplicity we assume throughout that  $\mu = 0$ . In the following we use Greek letters to refer to single variables and Latin letters to refer to sets of variables. We let  $K = \Sigma^{-1}$  denote the inverse covariance, also known as the *concentration* with elements  $(k_{\alpha\beta})_{\alpha,\beta\in V}$ . The partial correlation between  $Y_\alpha$  and  $Y_\beta$  given all other variables is then

<span id="page-2-0"></span>
$$
\rho_{\alpha\beta|V\setminus\{\alpha,\beta\}} = -k_{\alpha\beta}/\sqrt{k_{\alpha\alpha}k_{\beta\beta}}.\tag{1}
$$

Thus  $k_{\alpha\beta} = 0$  if and only if  $Y_{\alpha}$  and  $Y_{\beta}$  are conditionally independent given all other variables. A graphical Gaussian model (hereafter abbreviated GGM) is represented by an undirected graph  $G = (V, E)$  where V is a set of vertices representing the variables and E is a set of undirected edges. The graph represents the model with  $K$  being a positive definite matrix having  $k_{\alpha\beta} = 0$  whenever there is no edge between  $\alpha$  and  $\beta$  in  $\mathcal{G}$ .

#### 2.3. RCON models – Restricted CONcentration models

An RCON model with vertex colour classes  $\mathcal V$  and edge colour classes  $\mathcal E$  is obtained by restricting the elements of  $K = \Sigma^{-1}$  further as follows: 1) All partial variances (i.e. all diagonal elements of  $K$ ) corresponding to vertices in the same vertex colour class must be identical. 2) All off-diagonal entries of  $K$  corresponding to edges in the same edge colour class must be identical. Thus, the diagonal of  $K$  can be specified by an  $R$  dimensional vector  $η$  while the off-diagonal elements are given by an S dimensional vector δ so we can write  $K = K(\eta, \delta)$ . Figure [1](#page-1-0) (a) thereby represents the concentration matrix

$$
K = \begin{bmatrix} \eta_1 & \delta_1 & \delta_1 & 0 \\ \delta_1 & \eta_2 & 0 & \delta_2 \\ \delta_1 & 0 & \eta_2 & \delta_2 \\ 0 & \delta_2 & \delta_2 & \eta_1 \end{bmatrix}.
$$

#### 2.4. RCOR models – Restricted partial CORrelation models

An RCOR model with vertex classes  $\mathcal V$  and edge classes  $\mathcal E$  is obtained by restricting the elements of  $K = \Sigma^{-1}$  as follows: 1) All partial variances corresponding to vertices in the same vertex colour class must be identical. 2) All partial correlations corresponding to edges in the same edge colour class must be identical.

As an RCOR model, Figure [1](#page-1-0) (b) represents a concentration matrix  $K$  written as

$$
K(\eta, \delta) = A(\eta)C(\delta)A(\eta),
$$

where

$$
A = \begin{bmatrix} \eta_1 & 0 & 0 & 0 \\ 0 & \eta_2 & 0 & 0 \\ 0 & 0 & \eta_3 & 0 \\ 0 & 0 & 0 & \eta_1 \end{bmatrix} \text{ and } C = \begin{bmatrix} 1 & \delta_1 & \delta_1 & 0 \\ \delta_1 & 1 & 0 & \delta_2 \\ \delta_1 & 0 & 1 & \delta_3 \\ 0 & \delta_2 & \delta_3 & 1 \end{bmatrix}.
$$

Hence from  $(1)$ , A contains the inverse partial standard errors on the diagonal while C contains minus the partial correlations on the off–diagonal. The vertex colour classes of an RCOR model is then restricting elements of A whereas the edge colour classes are restricting elements of C.

## 3. Specifying and displaying models

#### <span id="page-3-1"></span>3.1. Working data set: Mathematics marks

The **gRc** package will be illustrated on the basis of the following data set taken from [Mardia,](#page-23-8) [Kent, and Bibby](#page-23-8) [\(1979\)](#page-23-8), see also [Edwards](#page-23-9) [\(2000\)](#page-23-9). Data contains the examination marks for 88 students in 5 different mathematics subjects: Mechanics (me), Vectors (ve), Algebra (al), Analysis (an) and Statistics (st). Data is contained the data set math. A stepwise backward model selection yields the "butterfly" model shown in Figure [2,](#page-3-0) (a), see also [Whittaker](#page-23-3) [\(1990,](#page-23-3) page 4).

#### 3.2. Specifying the butterfly model – a GGM

Initially we specify the butterfly model for the mathmark data as a GGM which, by definition, is also an RCON and RCOR model. The engine for specifying and fitting the models is the rcox() function which takes a type argument specifying the model type. The default model type is type="rcon".

In the following we shall show different ways of specifying models. For a GGM, the edge and vertex colour classes can be specified indirectly by a generating class, e.g. the cliques of the independence graph. For example, the butterfly model m0 can be specified as:

```
R > m0 <- rcox("me:ve:al + al:an:st, data = math)
```
<span id="page-3-0"></span>.

RCON model: logL=-1278.991 dimension=11 method=scoring time=0.06 vcc: "me, "ve, "al, "an, "st ecc: ~me:ve, ~al:me, ~al:ve, ~al:an, ~al:st, ~an:st

Alternatively one can specify the vertex and edge colour classes (which are all atomic because the model is a GGM) directly as:

.

```
R> m0 <- rcox(vcc = list("me, "ve, "al, "an, "st), ecc = list("me:ve,\tilde{r}me:al, \tilde{v}ve:al, \tilde{r}al:an, \tilde{r}al:st, \tilde{r}an:st), data = math)
```
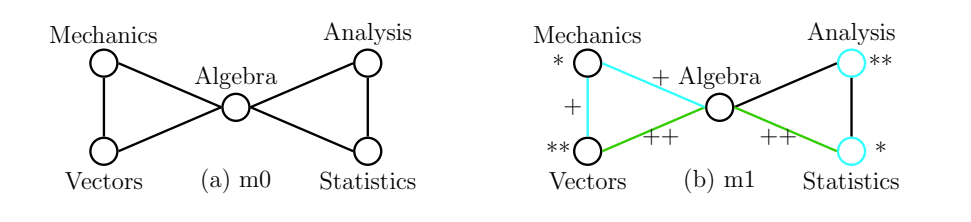

Figure 2: (a) The graphical Gaussian "butterfly" model selected for the mathmarks data. All vertices and edges are neutral, i.e. the parameters are unrestricted. In the following this model is called m0. (b) A representation of an RCON / RCOR model with restrictions on both vertices and edges. This model is denoted m1 in the following.

#### 3.3. Mixed representations of RCON / RCOR models

In connection with model specification it is convenient to be able to work with a mixed representation of a model as a triple  $(C, V, \mathcal{E})$  where C is the generating class for a GGM. The convention in connection with such a triple specification is as follows: 1)  $\mathcal C$  specifies vertices and edges in the model. These are a priori unrestricted. 2)  $\mathcal{E}$  also specifies edges. Some of these may already have been specified in  $\mathcal C$  but in that case restrictions in  $\mathcal E$  will be imposed. 3) V also specifies vertices. Some of these may already have been specified in  $\mathcal C$  but in that case restrictions in  $V$  will be imposed.

#### <span id="page-4-0"></span>3.4. Adding symmetry restrictions to the butterfly model

To illustrate RCON models which are not standard GGMs we impose the following restrictions on  $m0$  to obtain  $m1$  (which is illustrated in Figure [2,](#page-3-0) (b)):

- 1. Vertices me and st are in the same vertex colour class and so are ve and an.
- 2. Edges me:ve and me:al are in the same edge colour class and so are ve:al and al:st.

The RCON model is fitted by

```
R> m1 <- r\text{cos}(\text{rad:an:st}, \text{vec} = \text{list}(\text{me} + \text{st}, \text{vve} + \text{an}), \text{ecc} = \text{list}(\text{me:ve} + \text{ex:ex})me:al, \tilde{v} ve:al + al:st), data = math)
```
Note that here we have specified some of the edges through a generating class for a graphical model, i.e. ~al:an:st.

Setting type="rcor" in rcox() will similarly fit the corresponding RCOR model:

```
R> m1c \leq rcox(\leqal:an:st, vcc = list(\leqme + st, \leqve + an), ecc = list(\leqme:ve +
      me:al, \tilde{v}e:al + al:st), data = math, type = "rcor")
```

```
RCOR model: logL=-118.8656 dimension=7 method=scoring time=0.06
vcc: \tilde{a}, \tilde{m}e + st, \tilde{v}ve + an
ecc: "al:an, "an:st, "me:ve + me:al, "ve:al + al:st
```
Retrieving vertex and edge colour classes

The colour classes can be retrieved using the  $\text{getecc}()$  and  $\text{getucc}()$  functions, e.g.

```
R> getecc(m1)
ecc1 ~al:an
ecc2 ~an:st
ecc3 ~me:ve + me:al
ecc4 ~ve:al + al:st
```
#### Model summaries etc.

Different type of model summaries are available. The default summary type is type="coef" which gives a table with parameter estimates, standard errors etc:

```
RCON model: logL=-1279.710 dimension=7 method=scoring time=0.01
vcc: \tilde{a}, \tilde{m}e + st, \tilde{v}ve + anecc: ~al:an, ~an:st, ~me:ve + me:al, ~ve:al + al:st
    cctype cc estimate stderr X2 p
vcc1 vcc vcc1 0.028096016 0.0036801167 58.286273 2.264855e-14
vcc2 vcc vcc2 0.005869607 0.0005849235 100.697789 0.000000e+00
vcc3 vcc vcc3 0.010044090 0.0009482858 112.187040 0.000000e+00
ecc1 ecc ecc1 -0.008025724 0.0015468068 26.921316 2.119089e-07
ecc2 ecc ecc2 -0.001763193 0.0007441495 5.614091 1.781662e-02
ecc3 ecc ecc3 -0.002957588 0.0004448611 44.200423 2.964173e-11
ecc4 ecc ecc4 -0.004738956 0.0008238733 33.086017 8.817053e-09
vcc1 ~al
vcc2 ~me + st
vcc3 v_{ve} + an
ecc1 ~al:an
ecc2 ~an:st
ecc3 ~me:ve + me:al
ecc4 ~ve:al + al:st
```
The reason for displaying the colour classes below the body of the table is that a colour class can consist of many edges/vertices thereby making the table very large.

The tests in the table are Wald tests for the corresponding parameters being zero. These tests only make sense for edge colour classes, but the standard errors for vertex colour classes are still informative for how precisely the parameters are estimated.

An alternative summary type is "KC" which when applied to the RCON model above gives

```
R> summary(m1, type = "KC")
```

```
RCON model: logL=-1279.710 dimension=7 method=scoring time=0.01
vcc: \tilde{a}, \tilde{m}e + st, \tilde{v}ve + an
ecc: \tilde{a}l:an, \tilde{a}n:st, \tilde{m}e:ve + me:al, \tilde{v}ve:al + al:st
           me ve al an st
me 0.07661336 -0.002957588 -0.002957588 0.000000000 0.000000000
ve 0.38519248 0.100220207 -0.004738956 0.000000000 0.000000000
al 0.23030890 0.282101238 0.167618661 -0.008025724 -0.004738956
an 0.00000000 0.000000000 0.477756429 0.100220207 -0.001763193
st 0.00000000 0.000000000 0.369024986 0.229636063 0.076613361
```
The fitted concentrations for edge colour classes appear above the diagonal (some of these are restriced to being identical under the model). The diagonal contains the fitted concentrations for for vertex colour classes, i.e. the partial variances (some of these are restriced to being identical under the model). Below the diagonal are the corresponding partial correlations. When applied to the RCOR model above the summary type "KC" gives

R> summary(m1)

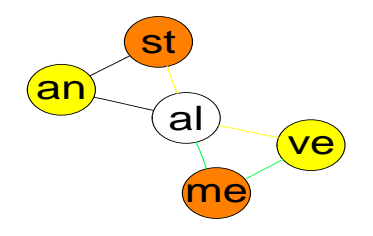

Figure 3: The display of the model m1 produced by the plot() function.

```
R> summary(m1c, type = "KC")
```

```
RCOR model: logL=-118.8656 dimension=7 method=scoring time=0.06
vcc: \tilde{a}, \tilde{m}e + st, \tilde{v}ve + anecc: ~al:an, ~an:st, ~me:ve + me:al, ~ve:al + al:st
         me ve al an st
me 1.3185867 -0.5213360 -0.6737147 0.0000000 0.0000000
ve 0.2849471 1.3875378 -0.8754901 0.0000000 0.0000000
al 0.2849471 0.3518871 1.7930942 -1.0706683 -0.8319843
an 0.0000000 0.0000000 0.4303354 1.3875378 -0.4406480
st 0.0000000 0.0000000 0.3518871 0.2408454 1.3185867
```
As before, the fitted concentrations for edge colour classes appear above the diagonal. The diagonal contains the fitted concentrations for for vertex colour classes, i.e. the partial variances. Below the diagonal are the corresponding partial correlations (of which some are restricted to being identical under the model).

Other types of summaries are "K" and "ACA".

Standard methods like coef (for obtaining the parameter estimates) and vcov (for obtaining the asymptotic variance for the estimators) are available.

The graph in Figure [3](#page-6-0) is obtained by

 $R$ >  $plot(m1)$ 

#### 4. Maximum likelihood estimation

This section describes estimation in RCON and RCOR models. See [Højsgaard and Lau](#page-23-1)[ritzen](#page-23-1) [\(2007\)](#page-23-1) for discussion of problems concerning existence and uniqueness of estimators and convergence properties of the algorithms.

#### 4.1. Likelihood analysis of RCON models

We consider a sample  $y^1, \ldots, y^n$  of n observations of  $Y \sim N_d(0, \Sigma)$  where  $d = |V|$  and  $\Sigma = K^{-1}$  and let W denote the matrix of sums of squares and products  $W = \sum_{\nu=1}^{n} Y^{\nu} (Y^{\nu})^{\top}$ . The log-likelihood function based on the sample is

<span id="page-6-1"></span>
$$
\log L = \frac{f}{2} \log \det(K) - \frac{1}{2} \operatorname{tr}(KW),\tag{2}
$$

where in this case  $f = n$  is the degrees of freedom in the Wishart distribution of W. Taking into account a possible unknown mean  $\mu$  and calculating W based on residuals would yield degrees of freedom  $f = n - 1$ .

First we consider an RCON model  $(V, \mathcal{E})$ . For each vertex colour class  $u \in V$  let  $T^u$  be the  $d \times d$  diagonal matrix with entries  $T_{\alpha\alpha}^u = 1$  if  $\alpha \in u$  and 0 otherwise. For each edge colour class  $u \in \mathcal{E}$  let  $T^u$  be the  $d \times d$  symmetrical matrix with entries  $T^u_{\alpha\beta} = 1$  if  $\{\alpha, \beta\} \in u$  and 0 otherwise. For convenience we shall identify a vertex  $\alpha$  with a set  $\{\alpha, \alpha\}$  such that vertex classes and edge classes can be treated simultaneously in the following. Hence we can refer to a generator u for an RCON model  $(V, \mathcal{E})$  without specifying whether u is a vertex colour class or an edge colour class. Consequently, we can rewrite  $(\eta, \delta)$  as  $\theta$  which is an  $R + S$ dimensional vector.

The concentration matrix  $K = K(\theta)$  can be written  $K = \sum_{u} \theta_u T^u$ . Letting  $t^u = \text{tr}(T^u W)$  we have  $tr(KW) = \sum_{u} \theta_u tr(T^u W) = \sum_{u} \theta_u t^u$ . RCON models are thus linear exponential families where  $(-t^1/2, \ldots, -t^{S+T}/2)$  are canonical sufficient statistics and  $\psi(\theta) = -\frac{1}{2}$  $\frac{1}{2} \log \det(K)$  is the logarithm of the normalising constant. The maximum likelihood estimate is unique and is obtained by equating the canonical sufficient statistics to their expectation [\(Barndorff-Nielsen](#page-23-10) [1978\)](#page-23-10).

Taking first and second derivatives of the logarithm of the normalising constant using that

$$
\frac{\partial \det(M)}{\partial x} = \det(M) \operatorname{tr}(M^{-1} \frac{\partial M}{\partial x}) \text{ and } \frac{\partial M^{-1}}{\partial x} = -M^{-1} \frac{\partial M}{\partial x} M^{-1}
$$

gives

$$
E(-t^u/2) = \frac{\partial \psi}{\partial \theta_u} = -\frac{f}{2} \operatorname{tr}(T^u \Sigma), \quad \text{Var}(-t^u/2) = \frac{\partial^2 \psi}{\partial \theta_u^2} = \frac{f}{2} \operatorname{tr}(T^u \Sigma T^u \Sigma),
$$

so the system of likelihood equations is

$$
tr(T^u W) = f tr(T^u \Sigma), \quad u \in \mathcal{V} \cup \mathcal{E}.
$$
 (3)

#### <span id="page-7-0"></span>4.2. Algorithms for estimation in RCON models

This section describes algorithms for estimation in RCON models. Let  $\hat{\Sigma} = \hat{K}^{-1}$  denote the current estimate of  $\Sigma$  at any time during the iteration.

#### Scoring algorithm

The likelihood equations for RCON models can be solved using Fisher scoring if good starting values can be found and if the Fisher information matrix is moderate in size. The algorithm, however, is not globally convergent in general.

It is convenient to parametrise the model with  $\lambda_u = \log \eta_u$ . With this parametrisation, differentiation of [\(2\)](#page-6-1) yields the score function

$$
S_u(\lambda, \delta) = \frac{f}{2} \begin{cases} (\text{tr}(T^u \Sigma) - \text{tr}(T^u W)/f) e^{\lambda_u} & \text{for } u \in \mathcal{V} \\ (\text{tr}(T^u \Sigma) - \text{tr}(T^u W)/f) & \text{for } u \in \mathcal{E} \end{cases}
$$
(4)

Differentiating further and changing sign gives the Fisher information matrix

$$
I(\lambda, \delta)_{uv} = \frac{f}{2} \begin{cases} \text{tr}(T^u \Sigma T^v \Sigma) e^{\lambda_u + \lambda_v} & \text{for } u, v \in \mathcal{V} \\ \text{tr}(T^u \Sigma T^v \Sigma) e^{\lambda_u} & \text{for } u \in \mathcal{V}, v \in \mathcal{E} \\ \text{tr}(T^u \Sigma T^v \Sigma) & \text{for } u, v \in \mathcal{E}. \end{cases}
$$
(5)

The Fisher scoring step becomes

<span id="page-8-1"></span>
$$
(\lambda, \delta) \leftarrow (\lambda, \delta) + I(\lambda, \delta)^{-1} S(\lambda, \delta)
$$
\n
$$
(6)
$$

which we found to sometimes be unstable in practice for RCON models.

[Jensen, Johansen, and Lauritzen](#page-23-11) [\(1991\)](#page-23-11) describe an estimation algorithm for linear exponential families (see also [Lauritzen](#page-23-4) [1996,](#page-23-4) page 269) which applies Newton iteration to the reciprocal of the fth root of the likelihood function. This algorithm becomes

<span id="page-8-0"></span>
$$
(\lambda, \delta) \leftarrow (\lambda, \delta) + [I(\lambda, \delta) + S(\lambda, \delta)S(\lambda, \delta)^{\top}/f]^{-1}S(\lambda, \delta).
$$
\n(7)

This algorithm is globally convergent in the one–parameter case [\(Jensen](#page-23-11) et al. [1991\)](#page-23-11). In the multi–parameter case the global convergence properties are unknown but empirical evidence suggests that it is quite stable and may be globally convergent.

Observe that omitting  $S(\lambda, \delta)S(\lambda, \delta)^{\top}/f$  from [\(7\)](#page-8-0) will give Fisher scoring for  $(\lambda, \delta)$ . If we maximise the reciprocal likelihood itself instead of its fth root, the term  $S(\lambda, \delta)S(\lambda, \delta)^{\top}/f$  is replaced with  $S(\lambda, \delta)S(\lambda, \delta)^{\top}$ .

We further define the *discrepancy*  $\Delta(\lambda, \delta) = 2S(\lambda, \delta)/f$  where S is the score vector. Expressed in terms of  $\Delta$ , [\(7\)](#page-8-0) becomes

<span id="page-8-2"></span>
$$
(\lambda, \delta) \leftarrow (\lambda, \delta) + [2I(\lambda, \delta)/f + \Delta(\lambda, \delta)\Delta(\lambda, \delta)^{\top}/2]^{-1}\Delta(\lambda, \delta).
$$
\n(8)

Using the default method="scoring" in  $gRc$  for RCON models invokes [\(7\)](#page-8-0) which can be seen as a stabilised version of Fisher scoring [\(6\)](#page-8-1).

#### Iterative partial maximisation

[Jensen](#page-23-11) et al. [\(1991\)](#page-23-11) show that [\(7\)](#page-8-0) is globally convergent in an exponential family if applied to one parameter at the time while keeping all other parameters fixed at their current values. This iterative partial maximisation scheme works as follows for RCON models. Repeatedly loop through the elements of  $u \in \mathcal{V} \cup \mathcal{E}$  until convergence doing the following: The discrepancy is  $\Delta_u = \text{tr}(T^u\hat{\Sigma}) - \text{tr}(T^uW)/f = 2S_u/f$  and [\(8\)](#page-8-2) for a single parameter becomes in this case

<span id="page-8-3"></span>
$$
\theta_u^{n+1} \leftarrow \theta_u^n + Q_u, \text{ where } Q_u = \frac{\Delta_u}{\text{tr}(T^u \hat{\Sigma} T^u \hat{\Sigma}) + \Delta_u^2/2}.
$$
 (9)

The substitution  $(9)$  is repeated until convergence for the set u before moving on to the next set in  $\mathcal{V} \cup \mathcal{E}$ . Thus the algorithm consists of two nested loops: 1) An outer loop running over the elements  $u \in V \cup \mathcal{E}$  and 2) an inner loop maximising L with respect to  $\theta_u$  while keeping all other parameters fixed.

Contrary to scoring, iterative partial maximisation does not directly produce the asymptotic variance-covariance matrix of the parameter estimates. However, after convergence the inverse Fisher information may be calculated.

To ensure global convergence, the substitution in [\(9\)](#page-8-3) should only be effectuated if the new matrix  $K$  is positive definite. Otherwise the update should be made follows: Find the largest value of  $\lambda$  (where  $\lambda < 1$ ) for which an update  $\theta_u^n + \lambda Q_u$  would yield a positive semidefinite value of  $K$ , i.e. where the update would bring the parameter to the boundary of the parameter space. The update should then be  $\theta_u^{n+1} \leftarrow \theta_u^n + \lambda Q_u/2$ . Thereby the update moves half the distance towards the boundary of the parameter space. This refinement has not been implemented and seems unnecessary. (We have not shown that the Newton steps are guaranteed to keep K positive definite but empirical evidence suggests that it is so.)

For some colour classes, the partial maximisation of the likelihood can be made explicitly using a single step of the iterative proportional scaling (IPS) algorithm for graphical Gaussian models (see e.g. [Lauritzen](#page-23-4) [1996,](#page-23-4) page 134). Thus for such colour classes the iterative scheme in [\(9\)](#page-8-3) needs not to be applied.

Consider a neutral set  $\{\alpha,\beta\}$ . The parameters  $k_{\alpha\alpha}, k_{\beta\beta}$  and  $k_{\alpha\beta}$  are not restricted other than through  $K$  being positive definite. In this case these parameters can be updated with a single IPS step, i.e. without using the Newton method. Let  $a = \{\alpha, \beta\}$ , let b denote the complement to a, let  $K_{aa}$  be the  $2 \times 2$  submatrix of K comprising  $k_{\alpha\alpha}$ ,  $k_{\beta\beta}$  and  $k_{\alpha\beta}$ , and let  $K_{ab}$  and  $K_{bb}$ be defined similarly. The likelihood equations are that  $(K_{aa} - K_{ab}(K_{bb})^{-1}K_{ba})^{-1} = W_{aa}/f$ which are solved by setting

<span id="page-9-0"></span>
$$
K_{aa} \leftarrow (W_{aa}/f)^{-1} + K_{ab}(K_{bb})^{-1}K_{ba}.
$$
\n(10)

This IPS step maximises the likelihood over the particular section of the parameter space given by  $k_{\alpha\alpha}$ ,  $k_{\beta\beta}$  and  $k_{\alpha\beta}$  and thus no iteration is needed. This IPS step can be applied for any neutral set  $a \subset V$ . A special case is for a single parameter  $k_{\alpha\alpha}$  (i.e. for an atomic vertex colour class).

An IPS step can also be used for estimating a single parameter  $k_{\alpha\beta}$  where  $\alpha \neq \beta$ , i.e. for an atomic edge colour class: Following the notation above, let  $B = K_{ab}(K_{bb})^{-1}K_{ba}$ . The likelihood equations state that  $\{(K_{aa}-B)^{-1}\}_{\alpha\beta}=W_{\alpha\beta}/f$  where  $\{A\}_{\alpha\beta}$  is the off-diagonal of a symmetric  $2 \times 2$  matrix A with entries indexed by  $\alpha$  and  $\beta$ . This yields the following 2nd degree equation in  $k_{\alpha\beta}$ :

$$
\frac{-(k_{\alpha\beta} - B_{\alpha\beta})}{(k_{\alpha\alpha} - B_{\alpha\alpha})(k_{\beta\beta} - B_{\beta\beta}) - (k_{\alpha\beta} - B_{\alpha\beta})^2} = W_{\alpha\beta}/f.
$$
\n(11)

By inspection of the equation it can be seen that only one of the solutions leads to a positive definite  $K$ , and the solution is

<span id="page-9-1"></span>
$$
k_{\alpha\beta} \leftarrow B_{\alpha\beta} + \frac{1 - \sqrt{1 + 4W_{\alpha\beta}(k_{\alpha\alpha} - B_{\alpha\alpha})(k_{\beta\beta} - B_{\beta\beta})}}{2W_{\alpha\beta}/f}.
$$
 (12)

The IPM algorithm is illustrated in an example below. In this connection it is convenient to work with a *mixed representation* of an RCON model which is a 3-tuple,  $(V, \mathcal{E}, \mathcal{N})$  where N is a set of neutral sets.

Example 1 The graph in Figure [4](#page-10-0) has vertex and edge colour classes

$$
\mathcal{V} = [1][2,3][4][5] \quad \mathcal{E} = (1:2, 2:3)(3:4)(4:5),
$$

and specifies a RCON model with restrictions  $k_{22} = k_{33}$  and  $k_{12} = k_{23}$ . The vertex colour classes [4] and [5] are both atomic and so is the edge colour class  $(4,5)$  so  $\{4,5\}$  is a neutral

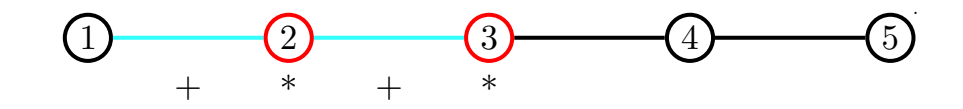

Figure 4: Representation of the RCON model with the restrictions that  $k_{22} = k_{33}$  and  $k_{12} =$  $k_{23}$ .

set. Algorithmically, we add  $\{4, 5\}$  to N, remove (4:5) from  $\mathcal{E}$ , and remove [4] and [5] from  $V$ . This yields the *mixed representation* 

$$
\mathcal{V} = [1][2,3], \quad \mathcal{E} = (1:2,2:3)(3:4), \quad \mathcal{N} = \{4,5\}.
$$

One full cycle of the outer loop of the IPM algorithm goes as follows:

- 1. [1] is an atomic vertex colour class so  $k_{11}$  can be updated with a single IPS step [\(10\)](#page-9-0) on a  $1 \times 1$  matrix.
- **2.** [2, 3] is a composite vertex colour class and  $(1:2, 2:3)$  is a composite edge colour class. Hence  $k_{22} = k_{33}$  and  $k_{12} = k_{23}$  must be updated separately with the Newton sequence [\(9\)](#page-8-3). So this step is computationally demanding.
- **3.** (3:4) is a atomic edge colour class so  $k_{34}$  can be updated with a single IPS step [\(12\)](#page-9-1) on the off-diagonal of a  $2 \times 2$  matrix.
- 4.  $\{4, 5\}$  is a neutral set so all three parameters  $k_{44}$ ,  $k_{55}$  and  $k_{45}$  can be updated in a single IPS step  $(10)$  on a  $2 \times 2$  matrix.

To avoid complex book keeping we have not exploited that  $\{4, 5\}$  is a neutral set and can be fitted as such in the current version of  $g\mathbf{R}c$ . Instead 4. above is replaced with

**4a.** Update in turn  $k_{44}$ ,  $k_{55}$  and  $k_{45}$  with a single IPS step [\(10\)](#page-9-0).

The method="ipm" for RCON models is used for the scheme where IPS is applied whenever possible (i.e. for atomic colour classes) and where [\(9\)](#page-8-3) is applied for all composite colour classes.

#### Computational savings

<span id="page-10-0"></span>.

The following considerations lead to additional substantial computational savings:

- 1. The matrices  $T^u$  are symmetrical matrices consisting of zeros and ones. It is not necessary (and becomes prohibitive in terms of space requirements for high dimensional models) to actually create these matrices. When calculating traces like e.g.  $tr(T^u\hat{\Sigma}T^u\hat{\Sigma})$ and related quantities it is sufficient to identify relevant entries of  $\hat{\Sigma}$  etc. to be added up.
- 2. After updating entries of K, it is not necessary to find  $\Sigma = K^{-1}$ . The relevant part of  $\Sigma_{aa}$  is  $(K_{aa} - K_{ab}(K_{bb})^{-1}K_{ba})^{-1}$ . Note here 1) that  $K_{ab}(K_{bb})^{-1}K_{ba}$  is fixed throughout the whole Newton sequence and 2) that the dimension of  $\Sigma_{aa}$  is often much smaller than the dimension of  $\Sigma$ .

#### Starting values

A starting value for K for both the scoring and iterative partial maximisation methods is found on the basis of the method of score matching  $(H_{V}$ varinen [2005\)](#page-23-12). The score matching estimate K is obtained by solving a linear system of  $R + S$  equations with  $R + S$  unknowns where  $R+S$  is the number of parameters in K. Hence K can be calculated very easily. While the score matching estimate is asymptotically unbiased, is not guaranteed to be positive definite. Moreover, we have not shown that diagonal elements of  $\check{K}$  are indeed positive.

If  $\check{K}$  is positive definite then  $\check{K}$  is taken to be the initial value of K. If  $\check{K}$  is not positive definite we make it so as follows: If the diagonal elements of  $\tilde{K}$  are not all positive we apply score matching to a model with the same vertex colour classes as the model under consideration but with no edge colour classes. This yields an estimate  $\tilde{K}$ , which is also the MLE under this hypothesis and is formed by taking simple averages over corresponding diagonal elements of W. Hence K has positive diagonal elements. We then replace the diagonal elements of  $\check{K}$  by the corresponding elements of  $\tilde{K}$ .

If the modified K is still not positive definite, let diag( $\hat{K}$ ) be the diagonal matrix with diagonal entries being the diagonals of K. Starting from  $\alpha = 0.95$  and working downwards in steps of 0.05 we search the largest  $0 < \alpha < 1$  such that  $K_{\alpha} = \text{diag}(\check{K}) + \alpha(\check{K} - \text{diag}(\check{K}))$  is positive definite. To obtain numerical stability we then set  $\alpha \leftarrow 0.95\alpha$  and calculate  $K_{\alpha}$  again and take this as the initial value of K.

Setting method="matching" means that we first find an initial estimate of  $K$  as described above and then perform one iteration of the the scoring algorithm [\(7\)](#page-8-0). This yields a fast estimate of K which is efficient to the first order.

#### Comparison of the estimation methods

The scoring method is in general somewhat faster than iterative partial maximisation, but iterative partial maximisation will tend to be more economical in terms of space requirements.

#### 4.3. Likelihood analysis of RCOR models

For an RCOR model  $(V, \mathcal{E})$  we write  $K(\eta, \delta) = A(\eta)C(\delta)A(\eta)$ . Then A is diagonal and consists of the inverse partial standard deviations while  $C$  has ones on the diagonal and will contain minus the partial correlations on the off diagonals. The log likelihood is

$$
\log L = \frac{f}{2} \log \det(C) + f \log \det(A) - \frac{1}{2} \operatorname{tr}(ACAW). \tag{13}
$$

#### 4.4. Algorithms for estimation in RCOR models

This section describes two iterative algorithms for estimation in RCOR models.

#### Scoring algorithm

As for RCON models, Fishers method of scoring can be applied for solving the likelihood equations. It is convenient to parametrise the model with  $\lambda_u = \log \eta_u$  in which case the score becomes

<span id="page-11-0"></span>
$$
S_u(\lambda, \delta) = \begin{cases} f \operatorname{tr}(T^u) - \operatorname{tr}(T^uACAW) & \text{for } u \in \mathcal{V} \\ f \operatorname{tr}(T^uC^{-1})/2 - \operatorname{tr}(T^uAWA)/2 & \text{for } u \in \mathcal{E}. \end{cases}
$$
(14)

Differentiating further and changing sign yields the observed information matrix

$$
J(\lambda, \delta)_{uv} = \begin{cases} 2 \operatorname{tr}(T^u A W A T^v C) & \text{for } u, v \in \mathcal{V}, u = v \\ \operatorname{tr}(T^u A W A T^v C) & \text{for } u, v \in \mathcal{V}, u \neq v \\ \operatorname{tr}(T^u A W A T^v) & \text{for } u \in \mathcal{V}, v \in \mathcal{E} \\ \frac{f}{2} \operatorname{tr}(T^u C^{-1} T^v C^{-1}) & \text{for } u, v \in \mathcal{E}. \end{cases}
$$
(15)

Taking expectations gives the Fisher information matrix,

<span id="page-12-0"></span>
$$
I(\lambda, \delta)_{uv} = \begin{cases} 2f \operatorname{tr}(T^{u}C^{-1}T^{v}C) & \text{for } u, v \in \mathcal{V}, u = v \\ f \operatorname{tr}(T^{u}C^{-1}T^{v}C) & \text{for } u, v \in \mathcal{V}, u \neq v \\ f \operatorname{tr}(T^{u}C^{-1}T^{v}) & \text{for } u \in \mathcal{V}, v \in \mathcal{E} \\ \frac{f}{2} \operatorname{tr}(T^{u}C^{-1}T^{v}C^{-1}) & \text{for } u, v \in \mathcal{E}. \end{cases}
$$
(16)

Using method="scoring" for RCOR models invokes the iteration [\(7\)](#page-8-0) with score and information given by [\(14\)](#page-11-0) and [\(16\)](#page-12-0). For RCOR models we have found that the iteration [\(7\)](#page-8-0) can lead to a decrease of the log likelihood. When this occurs, the step size  $[I(\lambda, \delta) +]$  $S(\lambda, \delta)S(\lambda, \delta)^{\top}/f]^{-1}S(\lambda, \delta)$  is repeatedly halved until the log likelihood has increased.

#### Iterative partial maximisation

Contrary to RCON models, the restrictions on the concentration matrix are in general not linear in  $\eta$  and  $\delta$  for RCOR models. However, for known  $\eta$ , the restrictions are linear in  $\delta$  and for known  $\delta$ , the restrictions are quadratic in  $\eta$ . This suggests to estimate the parameters by alternating between  $\eta$  and  $\delta$  as follows:

- 1. Suppose that C is known, i.e. that  $\delta$  is known. Then we maximize log L over  $\eta$ . Maximising  $\log L$  over a given  $\eta_u$  keeping the other  $\eta_s$  fixed yields a 2nd order equation which has a unique positive root. Note that  $\eta_u$  depends on the remaining  $\eta$ s. Therefore, we must iterate to solve for  $\eta$ . For the specific form of these equations we refer to [Højsgaard and Lauritzen](#page-23-1) [\(2007\)](#page-23-1).
- 2. Suppose that A is known, i.e. that  $\eta$  is known and let  $Q = AWA$ . Then  $tr(ACAW)$  $tr(CQ)$  and  $log L$  can be maximized over  $\delta$  by maximising

$$
\log L(\delta) = \frac{f}{2} \log |C| - \frac{1}{2} \operatorname{tr}(CQ)
$$

This maximisation can be made by applying the IPM algorithm for RCON models to the off-diagonal elements of C only, letting  $Q$  play the role as W in the likelihood equations for RCON models. That is, the diagonal elements of C remain constantly equal to one. Atomic edge colour classes are updated with an IPS step and composite edge colour classes are updated with the modified Newton algorithm.

The method="ipm" in **gRc** for RCOR models is used for the scheme where IPS is applied whenever possible (i.e. for neutral sets and for atomic edge colour classes) and where [\(9\)](#page-8-3) is applied for all composite colour classes.

#### Starting values

Starting values for RCOR are obtained as follows: First rescale data to have unit variance and find an initial estimate  $\overline{K}$  by score matching as if the model were an RCON model, see Section [4.2](#page-7-0) for details.

Next we force K<sup> $\check{K}$ </sup> to satisfy the RCOR model as follows: Let diag( $\check{K}$ ) be the diagonal matrix with diagonal entries being the diagonals of  $\check{K}$ . Since  $K = ACA$  we set  $\check{A} = \sqrt{\text{diag}(K)}$  and  $\check{C} = \check{A}^{-1} K \check{A}^{-1}$ , i.e. we rescale  $\check{K}$  to have ones on the diagonal to obtain  $\check{C}$ . Elements of  $\check{A}$ and  $\check{C}$  which under the model are restricted to being identical are replaced by their average. Now  $\check{A}$  is necessarily positive definite. If also  $\check{C}$  is positive definite then we take the starting value of K to be  $\check{A}\check{C}\check{A}$ .

If  $\check{C}$  is not positive definite then adopt the same strategy as for RCON models by rescaling the off-diagonals of  $\check{C}$  towards zero until a positive definite matrix  $C_{\alpha}$  is obtained. We then take the starting value of K to be  $\check{A}C_{\alpha}\check{A}$ .

As for RCON models one can set method="matching" which means that we first find an initial estimate of K as described above and then perform one iteration of the scoring algorithm  $(7)$ . Note that the estimated covariances of the parameter estimates may be misleading.

#### Comparison of the estimation methods

For RCOR models the scoring method tends to be slightly faster than iterative partial maximisation.

## 5. Model editing

Before discussing further statistical aspects of  $gRc$  we shall in this section describe methods for modifying RCOX models. The modification is made by the update() function. The new model is fitted if the original model is fitted unless fit=FALSE is specified to the update() function. To explicitly fit a model, use the  $fit()$  function.

#### 5.1. Joining and splitting colour classes

Colour classes can be joined and split using the update() function. For example, joining the edge colour classes an:st and me:ve + me:al can be achieved by:

```
R> update(m1, joinecc = list("an:st, "me:ve + me:al))
```
RCON model: logL=-1281.271 dimension=6 method=scoring time=0.03 vcc: ~al, ~me + st, ~ve + an ecc:  $\tilde{a}$ l:an,  $\tilde{v}$ ve:al + al:st,  $\tilde{a}$ an:st + me:ve + me:al

These colour classes are number 2 and 3 in the list of edge colour classes, see Section [3.4.](#page-4-0) They can hence also be joined by

```
R \rightarrow update(m1, joinecc = getecc(m1)[c("ecc2", "ecc3")])
```
This approach is more convenient if e.g. programming a model selection strategy. Likewise a vertex colour class can be split by

```
R> update(m1, splitvcc = "ve + an)
```
or by

```
R> update(m1, splitvcc = getvcc(m1)["vcc3"])
```
#### 5.2. Adding and dropping edge colour classes

Adding an edge colour class corresponds to adding a set of edges to the graph and forcing these to be in the same colour class. Dropping an edge colour class corresponds to deleting a set of edges from the graph. (Corresponding operations on vertex colour classes make no sense.) For example:

```
R> update(m1, addecc = \tilde{m}e:an + ve:st)
R> update(m1, dropecc = \text{me:ve + me:al})
```
## 6. Methods for comparison of colour classes

<span id="page-14-0"></span>This section describes methods for investigating model reductions. That is 1) investigate if the parameters for two colour classes  $u$  and  $v$  in a model are significantly different (so that  $u$ and  $v$  can be joined) and 2) investigate if the parameter for an edge colour class  $u$  in a model is significantly different from zero (so that  $u$  can be dropped). We also described methods investigating model expansions. That is 1) investigate if a composite colour class can be split into atomic colour classes and 2) investigate if an atomic edge colour class can be added to the model.

The output of these methods is a list with two components: 1) a data frame with the results of the tests and 2) a list of the colour classes.

#### 6.1. Model comparison

#### Model reductions

Consider a model  $\mathcal{M}_0$  and two colour classes u and v (of the same type) in  $\mathcal{M}_0$ . The feasibility of joining u and v can be judged by the likelihood ratio statistic. This requires fitting a new model  $\mathcal{M}_1 \subset \mathcal{M}_0$  in which u and v are joined. Then  $\mathcal{M}_1$  can be tested against  $\mathcal{M}_0$  with a deviance (likelihood ratio) test statistic

$$
D = -2\log LR_{10} = -2\log \frac{L_1}{L_0}.
$$

To avoid fitting the model  $\mathcal{M}_1$ , one can instead use the Wald statistic

$$
W = \frac{(\hat{\theta}_u - \hat{\theta}_v)^2}{\text{Var}(\hat{\theta}_u - \hat{\theta}_v)}.
$$

The asymptotic variance of the difference is obtained from the inverse Fisher information matrix. Both statistics have under the hypothesis approximately a  $\chi_d^2$  distribution where

 $d = df_1 - df_0$ . The same alternatives are available for testing if the parameter  $\theta_u$  for an edge colour class is zero. This generalises immediately to cases where several colour classes are compared simultaneously.

The comparisons can also be made using AIC [\(Akaike](#page-23-13) [1974\)](#page-23-13) and BIC [\(Schwarz](#page-23-14) [1978\)](#page-23-14). With reference to the setup above,  $\mathcal{M}_1$  is preferred to  $\mathcal{M}_0$  (according to BIC) if

$$
\Delta BIC = -D + (df_0 - df_1) \log n > 0,
$$

otherwise  $\mathcal{M}_0$  is preferred. If using AIC,  $\log n$  is replaced by 2 above. Because the Wald and the deviance statistics are asymptotically equivalent we can calculate an approximation to  $AIC/BIC$  by replacing D with W.

Functions for making model reductions accept a stat keyword. Default is stat="wald" because it is the fastest to calculate.

#### Model expansions

Consider a model  $\mathcal{M}_0$  and a composite colour class u in  $\mathcal{M}_0$ . The feasibility of splitting u can be judged by the likelihood ratio statistic. This requires fitting a new model  $\mathcal{M}_1 \supset \mathcal{M}_0$ in which u is split. The deviance becomes  $D = -2 \log(L_0/L_1)$ . When models are expanded, the Wald statistic is not available as the larger model has not been fitted to data. Apart from that everything else is as above.

Consequently, functions for model expansion are all based on the deviance statistic and do therefore not accept a stat keyword.

#### 6.2. Model reductions

Pairwise comparisons of edge/vertex colour classes can be made using the comparecc() function. To compare two specific edge colour classes using the deviance statistic do:

```
R> ctab <- comparecc(m1, cc1 = list("me:ve + me:al, "ve:al +
     al:st), cc2 = list("an:st, "al:an), type = "ecc", stat = "dev")
```

```
Comparing colour classes of type: ecc using statistic: dev
  cc1 cc2 X2 df p aic bic
1 ecc1 ecc1 3.122960 1 0.0771964605 -1.122960 1.3543773
2 ecc1 ecc2 11.989965 1 0.0005348778 -9.989965 -7.5126287
3 ecc2 ecc1 5.430822 1 0.0197843675 -3.430822 -0.9534849
4 ecc2 ecc2 4.798558 1 0.0284835737 -2.798558 -0.3212208
cc1:
ecc1 ~me:ve + me:al
ecc2 ~ve:al + al:st
cc2:
ecc1 ~an:st
ecc2 ~al:an
Available components: tab cc1 cc2
```
According to this table, the colour classes ecc1 from cc1 and ecc1 from cc2 are not significantly different according to a significance test and BIC.

In comparecc() all colour classes specified in cc1 are compared with all those given in cc2 (duplicate entries are not compared). If cc2=NULL (the default) then all colour classes specified in cc1 are compared with all colour classes in the model except those specified in cc1. If cc1=NULL (the default) and cc2=NULL then all pairwise comparisons are made.

#### Joining colour classes

Joining colour classes leads to a model reduction. The join1 function is essentially a wrapper for comparecc. Based on the Wald statistic (the default) the pairwise comparisons of the colour classes of a specific type are made. The set of colour classes under consideration can be restricted using the scope argument (default is that all colour classes are considered) e.g.

```
R> join1(m1, scope = list(~an:st, ~me:ve + me:al, ~ve:al + al:st),
     type = "ecc")Comparing colour classes of type: ecc using statistic: wald
  cc1 cc2 X2 df p aic bic
1 ecc1 ecc2 3.011035 1 0.08269946 -1.011035 1.4663017
2 ecc1 ecc3 5.180254 1 0.02284499 -3.180254 -0.7029171
3 ecc2 ecc3 3.318470 1 0.06850555 -1.318470 1.1588667
cc1:
ecc1 ~an:st
ecc2 ~me:ve + me:al
ecc3 ~ve:al + al:st
cc2:
ecc1 ~an:st
ecc2 ~me:ve + me:al
ecc3 ~ve:al + al:st
Available components: tab cc1 cc2
```
#### Dropping edge colour class

It is possible to test if the parameter for an edge colour class is zero. (Such a test makes no sense for vertex colour classes). The set of edge colour classes under consideration can be restricted using the scope argument (default is that all edge colour classes are considered) e.g.

 $R$ > drop1(m1, scope = list("al:an, "an:st, "me:ve + me:al)) Statistic: wald cc X2 df p aic bic 1 ecc1 26.921316 1 2.119089e-07 -24.921316 -22.443979 2 ecc2 5.614091 1 1.781662e-02 -3.614091 -1.136754

3 ecc3 44.200423 1 2.964173e-11 -42.200423 -39.723086 cc: ecc1 ~al:an ecc2 ~an:st ecc3 ~me:ve + me:al Available components: tab cc

#### 6.3. Model expansions

#### Splitting colour classes

Splitting a (composite) colour class leads to a model expansion. To investigate if edge colour class in m1 can be split do:

```
R> split1(m1, scope = list("ve:al + al:st, "me:ve + me:al),
     type = "ecc")cc X2 df p aic bic
1 ecc1 0.2306087 1 0.6310729 1.769391 4.246728
2 ecc2 0.1719902 1 0.6783491 1.828010 4.305347
cc:
ecc1 ~ve:al + al:st
ecc2 ~me:ve + me:al
Available components: tab cc
```
Thus there is no evidence that splitting either of the composite edge colour classes would significantly enhance the fit of the model. Note that splitting a composite colour class into atomic colour classes can lead to fairly large increase in the model complexity, i.e. in the number of parameters in the model.

#### Adding edge colour class

In the same spirit one can make a test for addition of (atomic) edge colour classes to the model:

 $R > add1(m1)$ 

cc X2 df p aic bic 1 ecc1 0.2475697 1 0.6187915 -1.752430 -4.229767 2 ecc2 0.1480575 1 0.7003987 -1.851943 -4.329279 3 ecc3 0.9819775 1 0.3217111 -1.018023 -3.495359 4 ecc4 0.2666198 1 0.6056083 -1.733380 -4.210717

cc: ecc1 ~an:me ecc2 ~me:st ecc3 ~an:ve ecc4 ~st:ve

Available components: tab cc

Hence there is no evidence that adding addtional (atomic) edge colour classes to the model would significantly enhance the fit of the model.

## 7. Stepwise procedures

<span id="page-18-0"></span>This section contains a description of functions for stepwise model selection. The output of these methods is either a new model object or NULL if no change was made. These functions are based on repeated applications of the functions described in Section [6,](#page-14-0) and therefore their arguments are similar. Default is that the selection criterion is AIC.

## 7.1. The need for selection strategies

The number of different models which can be formed by colouring edges/vertices in a given graph is enormous. To illustrate the complexity, consider graphs with three vertices (for which there are 8 different graphs). A tedious enumeration shows that there are in total (over all 8 graphs) 15 possible edge colour classes. There are 5 possible vertex colour classes which gives  $5 \times 15 = 75$  different models. Therefore, good model selection strategies become important. This section discusses methods which would be part of model selection strategies; however much additional work is required in this area.

## 7.2. Nested versus non–nested models

It should be noted that addition of an edge to a coloured graph can have different meanings: The model  $M_0$  in Figure [5](#page-19-0) is given by  $[1][2][3](1:2, 2:3)$ . Consider addition of the edge 2:3 in  $M_0$ . If a new colour class is formed as in  $M_1$  then  $M_1$  will contain  $M_0$  and these two models can be tested e.g. with a deviance test. An alternative is to add the edge to the already existing colour class as in  $M_2$ . In that case,  $M_0$  and  $M_2$  are not nested. Likewise dropping e.g. 1:2 from  $M_0$  does not lead to a model reduction. A model comparison can however be made in terms of AIC or BIC.

The methods described in the following all act within nested models and hence AIC and BIC as well as significance testing can be used as selection criteria.

## 7.3. Aspects of stepwise procedures

#### Stepwise joining of the two most homogeneous colour classes

In RCOX models, model reductions can be achieved by joining colour classes. Suppose there are  $p$  colour classes of a given type, e.g. edge colour classes. The number of ways these can be

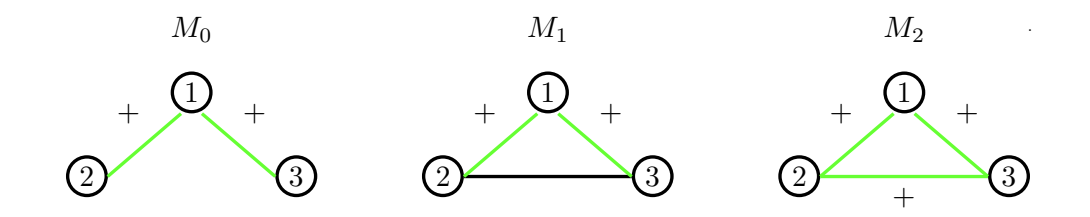

Figure 5: Illustration of addition of the edge 2:3 to a coloured graph. If the edge is added to  $M_0$  by forming a new edge colour class as in  $M_1$ , then  $M_0$  and  $M_1$  are nested and can be tested. Alternatively, the edge can added to an existing edge colour class as in  $M_2$ . The models  $M_0$  and  $M_2$  are then not nested.

combined for joining is enormous. Therefore we consider only to join pairs of colour classes and there are  $p(p-1)/2$  such pairs to consider. We say we join the two most homogeneous colour classes. The stepjoin1() function facilitates doing this in a stepwise fashion.

#### Stepwise dropping of the least significant edge colour class

Model reductions can also be achieved by dropping edge colour classes, which is the counterpart to dropping insignificant edges in GGMs. The stepdrop1() function facilitates doing this.

#### Stepwise splitting of the most heterogeneous composite colour class

In RCOX models, model expansions can be achieved by splitting composite colour classes. Consider a composite colour class with  $p$  elements. The number of colour classes it can be split into is in general very large, so therefore we consider only the operation of splitting into atomic colour classes. This is done for each composite colour class of a given in turn. The colour class who, if split, gives the the largest improvement in model fit (i.e. the smallest  $p$ –values (smaller than the critical level) in terms of significance testing) is said to the most heterogeneous. This leads to splitting of the most heterogeneous colour class. If a colour class with p elements is split into atoms there dimension of the model will increase by  $p-1$ . The stepsplit1() function facilitates doing this.

#### Stepwise addition of the most significant atomic edge colour class

Model expansions can also be achieved by adding edge colour classes to a model in a stepwise fashion. This is the counterpart to stepwise addition of edges in GGMs. If  $p$  edges missing from the graph the number of possible edge colour classes which can be formed becomes enormous – even for small  $p$ . Therefore we only consider adding the most significant atomic edge colour class. The stepadd1() function facilitates doing this.

#### 7.4. Stepwise model reductions

#### Stepwise join of colour classes

Starting from the butterfly model m0 we first join vertex colour classes and then join edge colour classes afterwards:

<span id="page-19-0"></span>.

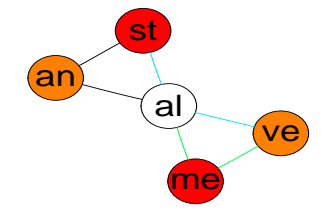

<span id="page-20-0"></span>Figure 6: The model obtained after 1) first successively joining vertex colour classes and 2) then successively joining edge colour classes.

```
R > m01 <- stepjoin1(m0, type = "vcc")
Stepwise joining of vertex colour classes
statistic=wald criterion=aic
Joining: "ve; "an
  X2: 0.059888 df: 1 p: 0.806673 aic: 1.940112 bic: 4.417449
Joining: "me; "st
  X2: 0.954332 df: 1 p: 0.328619 aic: 1.045668 bic: 3.523005
RCON model: logL=-1279.506 dimension=9 method=scoring time=0.03
vcc: \tilde{a}, \tilde{v}ve + an, \tilde{m}e + st
ecc: ~me:ve, ~me:al, ~ve:al, ~al:an, ~al:st, ~an:st
R > m02 <- stepjoin1(m01, type = "ecc")
Stepwise joining of edge colour classes
statistic=wald criterion=aic
Joining: ~me:ve; ~me:al
  X2: 0.175196 df: 1 p: 0.675534 aic: 1.824804 bic: 4.302140
Joining: "ve:al; "al:st
  X2: 0.229890 df: 1 p: 0.631605 aic: 1.770110 bic: 4.247447
RCON model: logL=-1279.710 dimension=7 method=scoring time=0.03
vcc: \tilde{a}, \tilde{v}ve + an, \tilde{m}e + st
ecc: "al:an, "an:st, "me:ve + me:al, "ve:al + al:st
```
The resulting model (which is identical to m2 in Section [3\)](#page-3-1) is shown in Figure [6.](#page-20-0)

#### Stepwise drop of edge colour classes

Dropping edge colour classes leads to a model reduction. The stepdrop1() function tests for deletion of each edge colour class in the model and deletes the least significant of these. Using 0.01 as significance level we can do:

 $R$ > stepdrop1(m1, criterion = "test", alpha = 0.01)

In this case, the function returns NULL because it is not feasible to drop any of the edge colour classes.

#### 7.5. Stepwise model expansions

#### Stepwise split of composite colour classes

The split operation for colour classes can be applied in a stepwise fashion. The model in Figure [7,](#page-22-0) left is given by:

```
R > m2 <- rcox(vcc = list("al + me + st, "ve + an), ecc = list("me:ve +me:al + ve:al, "al:an + al:st + an:st), data = math)
```
Splitting first vertex colour classes gives the middle graph in Figure [7.](#page-22-0) Continuing and splitting edge colour classes gives the rightmost graph:

```
R > m3 <- stepsplit1(m2, type = "vcc")
Stepwise splitting of vertex colour classes
statistic=wald criterion=aic
Splitting: \tilde{a} + me + st
  X2: 85.408451 df: 2 p: 0.000000 aic: -81.408451 bic: -76.453777
RCON model: logL=-1284.651 dimension=6 method=scoring time=0.01
vcc: "ve + an, "al, "me, "st
ecc: \text{m}e:ve + me:al + ve:al, \text{m}al:an + al:st + an:st
R > m4 <- stepsplit1(m3, type = "ecc")
Stepwise splitting of edge colour classes
statistic=wald criterion=aic
Splitting: ~al:an + al:st + an:st
  X2: 8.028886 df: 2 p: 0.018053 aic: -4.028886 bic: 0.925788
RCON model: logL=-1280.637 dimension=8 method=scoring time=0.03
vcc: "ve + an, "al, "me, "st
```
## Stepwise addition of (atomic) edge colour classes

ecc:  $\text{m}$ e:ve + me:al + ve:al,  $\text{m}$ al:an,  $\text{m}$ :st,  $\text{m}$ :st

Adding an (atomic) edge colour class leads to a model expansion. The stepadd1() function will take any edge not in the model and try to add. The edge with the smallest  $p$ -value (not larger than  $\alpha$ ) will be added. The test made here is always a deviance test:

```
R> stepadd1(m1, criterion = "test")
```
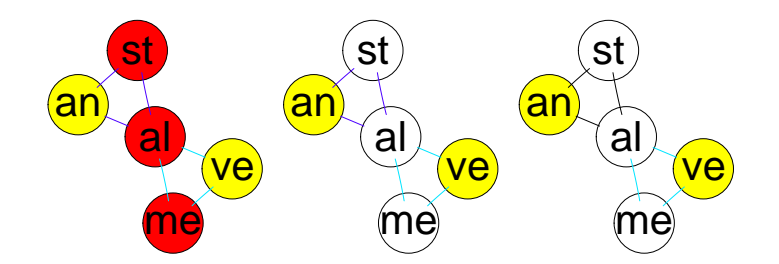

<span id="page-22-0"></span>Figure 7: Left: Starting model. Middle: Model after splitting vertex colour classes. Right: Model after also splitting edge colour classes.

In this case, the function returns NULL because it is not feasible to add any edge colour classes.

## 8. Discussion and perspectives

We have described an R package  $g\mathbf{R}c$  for statistical inference in RCON and RCOR models. These models have been described in some detail, including a description of various algorithms for maximum likelihood estimation. For further details on the models and their properties we refer to [Højsgaard and Lauritzen](#page-23-1) [\(2007\)](#page-23-1).

The facilities of this package cover model editing functions, functions for comparing colour classes and stepwise model selection functions. These facilities are described. We have also presented some examples of how to use the package.

Improvements of gRc can be made in several directions of which we outline some here:

- 1. The current implementation of  $g\mathbf{R}c$  is made entirely in R. The computing time could be reduced by implementing larger parts of the algorithms, in particular the iterative partial maximisation, in a compiled language. Computational savings can also be achieved by exploiting decompositions of the models.
- 2. It would be desirable to develop faster faster estimation algorithms such that  $gRc$  can be applied to problems of higher dimension.
- 3. Additional model selection criteria and strategies in RCON and RCOR models must be investigated further and implemented.

Finally, gRc should be integrated more closely with other packages in created in the gR initiative; most importantly the **gRbase** package [\(Dethlefsen and Højsgaard](#page-23-15) [2005\)](#page-23-15) and the ggm package [\(Marchetti and Drton](#page-23-16) [2006\)](#page-23-16).

## Acknowledgments

This work has been supported by a grant financed by the Directorate for Food, Fisheries and Agro Business, Denmark, Lattec I/S, the Danish Cattle Association and the Danish Institute of Agricultural Sciences and by the Danish Natural Science Research Council.

## References

- <span id="page-23-13"></span>Akaike H (1974). "A New Look at the Statistical Model Identification." IEEE Transactions on Automatic Control, 19(6), 716–723.
- <span id="page-23-6"></span>Anderson TW (1970). "Estimation of Covariance Matrices which are Linear Combinations or whose Inverses are Linear Combinations of given Matrices." In RC Bose, IM Chakravarti, PC Mahalanobis, CR Rao, KJC Smith (eds.), "Essays in Probability and Statistics," pp. 1–24. University of North Carolina Press, Chapel Hill, N.C.
- <span id="page-23-10"></span>Barndorff-Nielsen OE (1978). Information and Exponential Families in Statistical Theory. Wiley, New York.
- <span id="page-23-5"></span>Dempster AP (1972). "Covariance Selection." Biometrics, 28, 157–175.
- <span id="page-23-15"></span>Dethlefsen C, Højsgaard S (2005). "A Common Platform for Graphical Models in R: The **gRbase** Package." Journal of Statistical Software,  $14(17)$ ,  $1-12$ .
- <span id="page-23-9"></span>Edwards D (2000). Introduction to Graphical Modelling. Springer-Verlag, New York, second edition.
- <span id="page-23-2"></span>Højsgaard S, Lauritzen SL (2005). "Patterned Graphical Gaussian Models with Concentration Parameters Restricted to Being Equal." In "Proceedings of AISTATS 2005," Barbados.
- <span id="page-23-1"></span>Højsgaard S, Lauritzen SL (2007). "Graphical Gaussian Models with Edge and Vertex Symmetries." Unpublished manuscript.
- <span id="page-23-12"></span>Hyvärinen A (2005). "Estimation of Non-Normalized Statistical Models by Score Matching." Journal of Machine Learning Research, 6, 695–709.
- <span id="page-23-11"></span>Jensen ST, Johansen S, Lauritzen SL (1991). "Globally Convergent Algorithms for Maximizing a Likelihood Function." Biometrika, 78(4), 867–877.
- <span id="page-23-4"></span>Lauritzen SL (1996). Graphical Models. Oxford University Press.
- <span id="page-23-7"></span>Lauritzen SL (2002). "gRaphical Models in R: A New Initiative Within the R Project." R News, 2(3), 39. URL <http://www.R-project.org/doc/Rnews/>.
- <span id="page-23-16"></span>Marchetti GM, Drton M (2006). ggm: Graphical Gaussian Models. R package version 1.0.2, URL <http://CRAN.R-project.org/>.
- <span id="page-23-8"></span>Mardia KV, Kent JT, Bibby JM (1979). Multivariate Analysis. Academic Press, London.
- <span id="page-23-0"></span>R Development Core Team (2007). R: A Language and Environment for Statistical Computing. R Foundation for Statistical Computing, Vienna, Austria. ISBN 3-900051-07-0, URL [http:](http://www.R-project.org/) [//www.R-project.org/](http://www.R-project.org/).
- <span id="page-23-14"></span>Schwarz G (1978). "Estimating the Dimension of a Model." The Annals of Statistics, 6, 461–464.
- <span id="page-23-3"></span>Whittaker J (1990). *Graphical Models in Applied Multivariate Statistics*. Wiley, West Sussex.

## A. Controlling the estimation methods

The rcox() function is controlled by the control argument which is a list with named entries. The details of this list is given in the documentation of the  $r\text{cox}()$  function. Here we mention a few important issues.

The iterations in the scoring and iterative partial maximisation methods are controlled as follows: With iterative partial maximisation there are an outer and an inner loop, see Section [4.2](#page-7-0) and the maximum number of iterations are controlled by setting e.g. maxouter=10 and maxinner=5 in the control list. The number of iterations for the scoring method is controlled by maxouter.

A colour class is essentially either a list of edges or a list of vertices. For high dimensional models these lists can be very long and displaying them on the screen can be confusing. Setting short=TRUE in the control list implies that the colour classes are not printed. Note that the colour classes can however be retrieved using the getvcc() and getecc() functions.

The methods described in Sections [6](#page-14-0) and [7](#page-18-0) can all be given a details keyword. Default is details=1 which produces a reasonable amount of output. Increasing details produces more output while setting details=0 suppresses all output.

## B. Deferring model fitting

Default for rcox() as well as for all functions described later for editing models is that the model is fitted. To avoid fitting, one can supply  $\text{rcox}()$  with the argument  $\text{fit}=\text{FALSE}$ . To explicitly fit a model use the function fit().

## C. Specification of colour classes in different forms

Colour classes can be specified as a list of formulae, as well as a list of lists. For example,

```
R r\cos(vcc = 1ist(\text{me} + ve + al, \text{st}), data = math)R> r\text{cox}(vcc = list(list("me", "ve", "al")), list("st")), data = math)
```
both represent the same models with restrictions on the vertices. Likewise,

```
R r \text{cos}(\text{ecc} = \text{list}(\text{time:ve} + \text{me:al}, \text{``ve:al}), \text{data} = \text{math})R r \text{cox}(\text{ecc} = \text{list}(\text{list}(\text{c}("me", "ve"), \text{c}("me", "al")), \text{list}(\text{c}("ve",''al'')), data = math)
```
specify the same models with restrictions on the edges. The representation as a list of lists is convenient in connection with programming an automatic model search strategy.

Following these conventions the scope for the functions in Sections [6](#page-14-0) and [7](#page-18-0) can be represented in two different ways. For example:

```
R add1(m1, scope = list(c("an", "me"), c("me", "st")))
R> add1(m1, scope = list("an:me, "me:st))
```
## Affiliation:

Søren Højsgaard Institute of Genetics and Biotechnology Faculty of Agricultural Sciences Aarhus University 8830 Tjele, Denmark E-mail: [sorenh@agrsci.dk](mailto:sorenh@agrsci.dk) URL: <http://gbi.agrsci.dk/~sorenh/>

Steffen L. Lauritzen Department of Statistics University of Oxford 1 South Parks Road Oxford OX1 3TG, United Kingdom E-mail: [steffen@stats.ox.ac.uk](mailto:steffen@stats.ox.ac.uk) URL: <http://www.stats.ox.ac.uk/~steffen/>

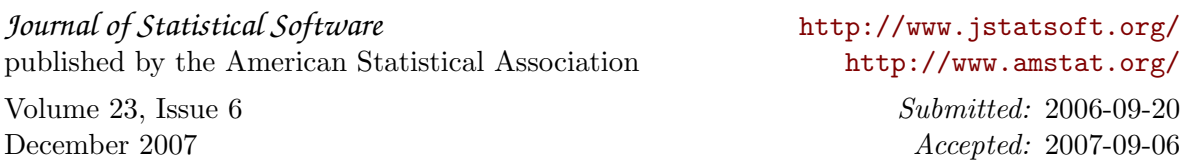